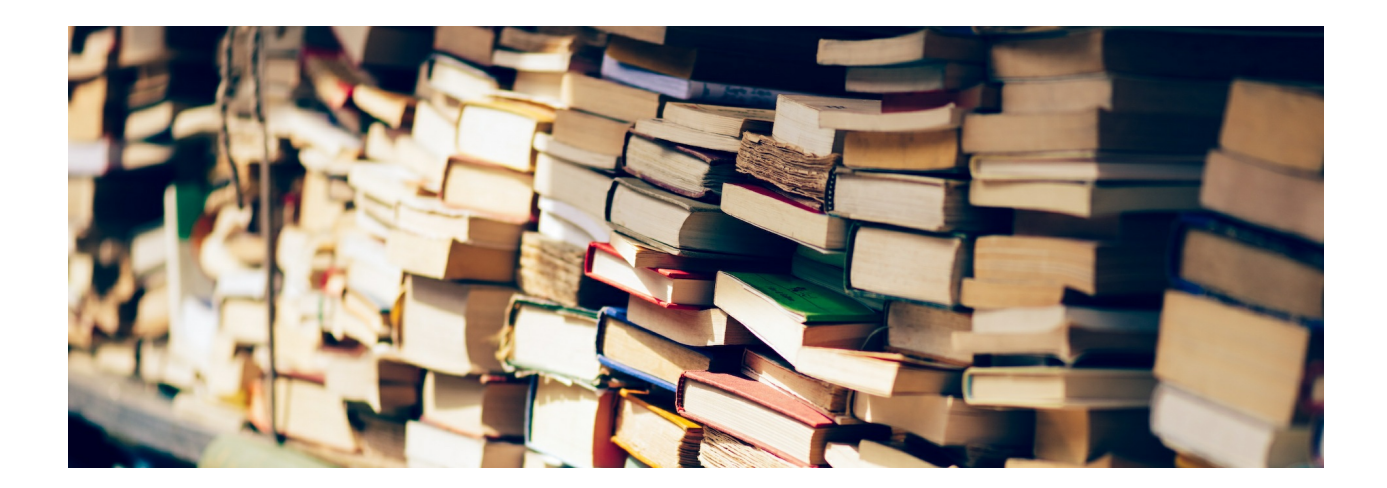

Informacje o aktualizacjach

**26.10.2020 r.** - wprowadzenie automatycznego importu klas na kontach nauczycieli oraz usunięcie przycisku "Zaimportuj klasy" w zakładce "Uczniowie".

**20.10.2020 r.** - dodanie możliwości włączenia opcji autozapisu materiału tworzonego <sup>w</sup> edytorze dla Beneficjentów.

**09.10.2020 r.** - zmiana nazwy roli na kontach rejestrowanych samodzielnie z "Nauczyciel" na "Użytkownik ZPE"

**23.09.2020 r.** - dodanie Google Meet jako kolejnego narzędzia do tworzenia wideokonferencji.

**22.09.2020 r.** - udostępnienie użytkownikom zalogowanym możliwości tworzenia ścieżek nauki, które pozwalają na tworzenie planu kształcenia na dowolny okres czasu. Link do filmu instruktażowego: https:/ [epodreczniki.pl/a/tworzenie](https://epodreczniki.pl/a/tworzenie-sciezek-nauki/D11hOf61M)‑sciezek‑nauki/D11hOf61M

**17.09.2020 r.** - dodanie możliwości włączenia opcji autozapisu materiału tworzonego <sup>w</sup> kreatorze.

**26.08.2020 r.** - uruchomienie funkcjonalności umożliwiającej tworzenie wideokonferencji wraz <sup>z</sup> opcją zamieszczania linków do spotkań <sup>w</sup> kalendarzu ucznia. Link do instrukcji: https:/ [epodreczniki.pl/a/wideokonferencje/DDQVPMxix](https://epodreczniki.pl/a/wideokonferencje/DDQVPMxix)

**06.08.2020 r.** - uruchomienie funkcjonalności oceniania materiałów za pomocą gwiazdek dla użytkowników zalogowanych. Dodanie możliwości wyszukiwania materiałów na platformie według oceny dla wszystkich użytkowników.

**08.07.2020 r.** - wprowadzenie dla użytkowników zalogowanych automatycznej segregacji wytworzonych oraz udostępnionych przez siebie materiałów według przedmiotów oraz typów podmiotów.